# C Programming Basic - week 9

# **Topics**

- How to build programs using makefile utility
- Tree traversal
  - Depth first search
    - Preorder traversal
    - Inorder traversal
    - Postorder traversal
  - Breadth first search.
- Exercises

# Makefile - motivation

- Small programs single file
- "Not so small" programs :
  - Many lines of code
  - Multiple components
  - More than one programmer

#### · Problems:

- Long files are harder to manage (for both programmers and machines)
- Every change requires long compilation
- Many programmers cannot modify the same file simultaneously

# Makefile - motivation

- Small programs single file
- "Not so small" programs :
  - Many lines of code
  - Multiple components
  - More than one programmer

#### · Problems:

- Long files are harder to manage (for both programmers and machines)
- Every change requires long compilation
- Many programmers cannot modify the same file simultaneously

# Makefile - motivation

- Solution: divide project to multiple files
- · Targets:
  - Good division to components
  - Minimum compilation when something is changed
  - Easy maintenance of project structure, dependencies and creation

# Project maintenance

- Done in Unix by the Makefile mechanism
- · A makefile is a file (script) containing:
  - Project structure (files, dependencies)
  - Instructions for files creation
- The make command reads a makefile, understands the project structure and makes up the executable
- Note that the Makefile mechanism is not limited to C programs

# Project structure

- Project structure and dependencies can be represented as a DAG (= Directed Acyclic Graph)
- · Example:
  - Program contains 3 files
  - main.c., sum.c, sum.h
  - sum.h included in both .c files
  - Executable should be the file sum

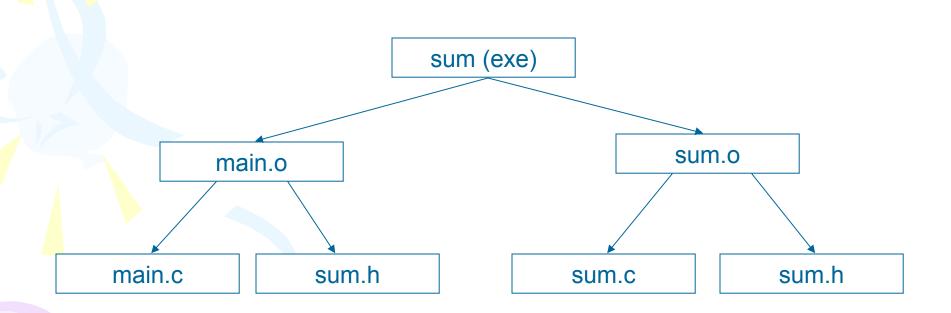

#### makefile

sum: main.o sum.o gcc –o sum main.o sum.o

main.o: main.c sum.h gcc –c main.c

sum.o: sum.c sum.h gcc –c sum.c

# Rule syntax

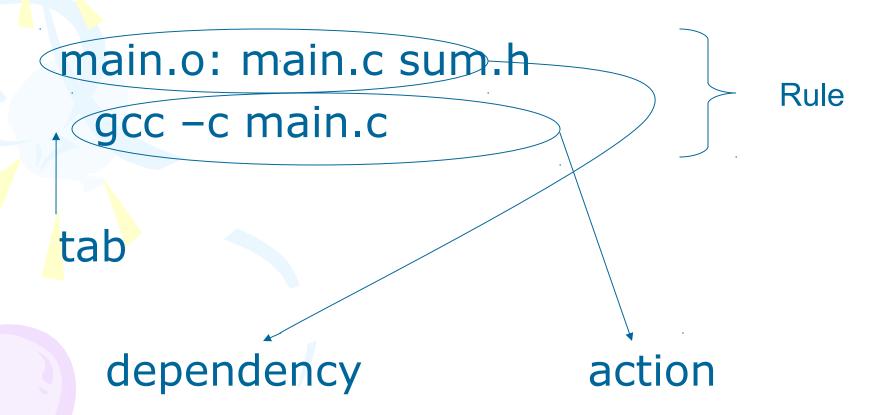

# Equivalent makefiles

 o depends (by default) on corresponding .c file. Therefore, equivalent makefile is:

```
sum: main.o sum.o gcc –o sum main.o sum.o
```

main.o: sum.h gcc –c main.c

sum.o: sum.h
gcc –c sum.c

# Equivalent makefiles - continued

• We can compress identical dependencies and use built-in macros to get another (shorter) equivalent makefile:

sum: main.o sum.o

gcc –o \$@ main.o sum.o

main.o sum.o: sum.h

gcc -c \$\*.c

# **Binary Tree Traversal**

- Many binary tree operations are done by performing a traversal of the binary tree
- In a traversal, each element of the binary tree is visited exactly once
- During the visit of an element, all action (make a clone, display, evaluate the operator, etc.) with respect to this element is taken

# **Binary Tree Traversal**

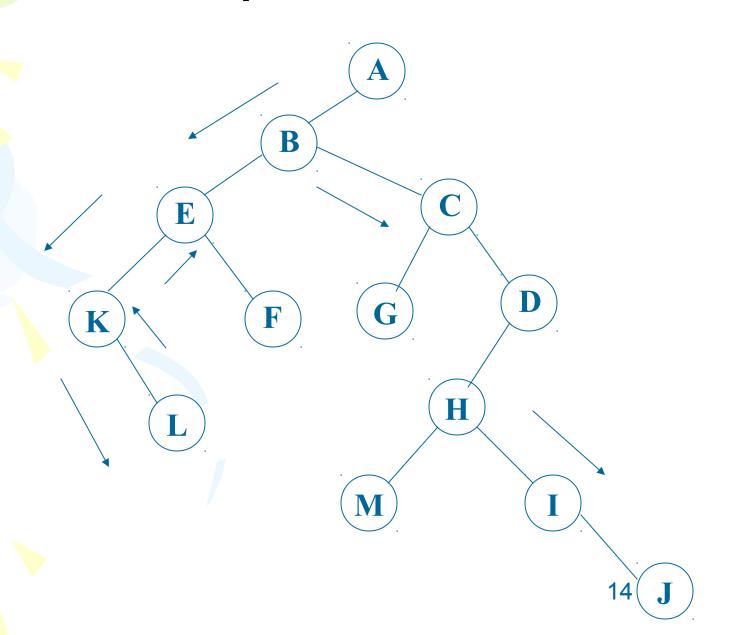

# **DFS**

- Depth-first search (traversal): This strategy consists of searching deeper in the tree whenever possible.
- Tree types:
  - -Preorder
  - Inorder
  - Postorder

# **Inorder Traversal**

 Visit the nodes in the left subtree, then visit the root of the tree, then visit the nodes in the right subtree

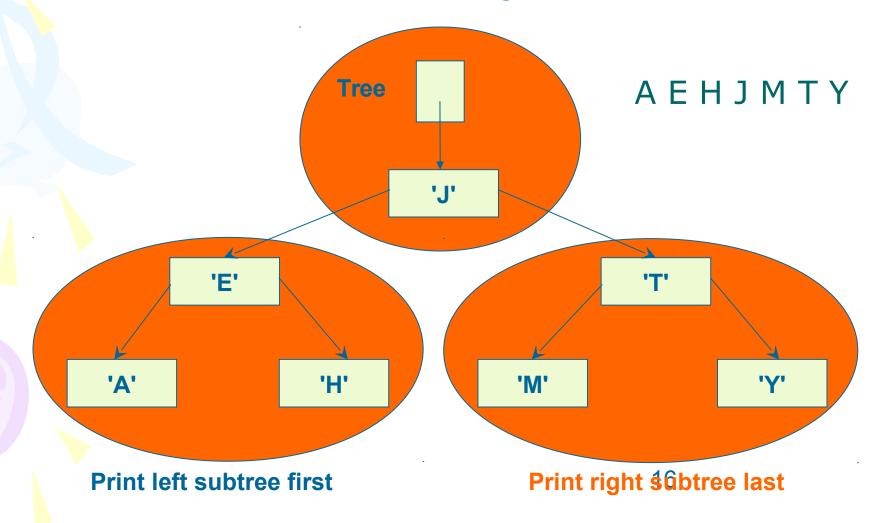

# Function inorderprint

```
void inorderprint(TreeType tree)
 if (tree!=NULL)
  inorderprint(tree->left);
  printf("%4d\n", tree->Key);
  inorderprint(tree->right);
```

# Postorder Traversal

 Visit the nodes in the left subtree, then visit the nodes in the right subtree, then visit the root of the tree

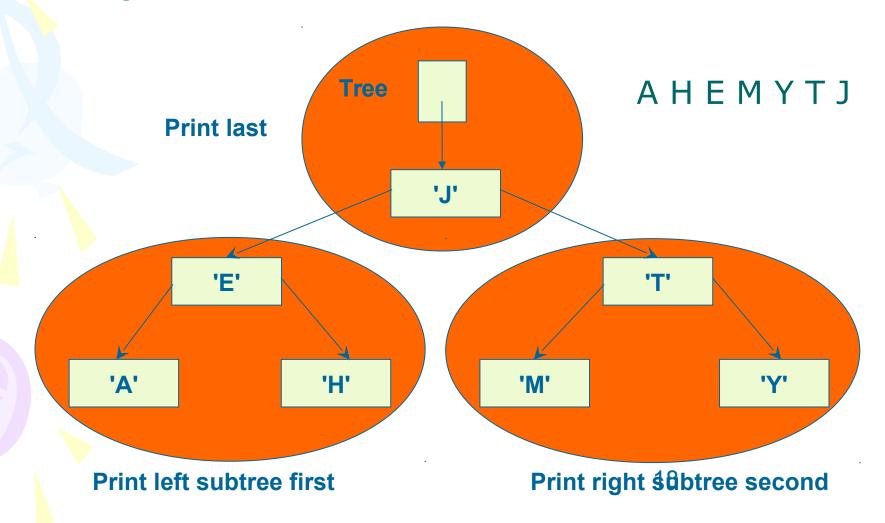

# Function postorderprint

```
void postorderprint(TreeType tree)
 if (tree!=NULL)
  postorderprint(tree->left);
  postorderprint(tree->right);
  printf("%4d\n", tree->Key);
```

#### **Preorder Traversal**

• Visit the root of the tree first, then visit the nodes in the left subtree, then visit the nodes in the right subtree

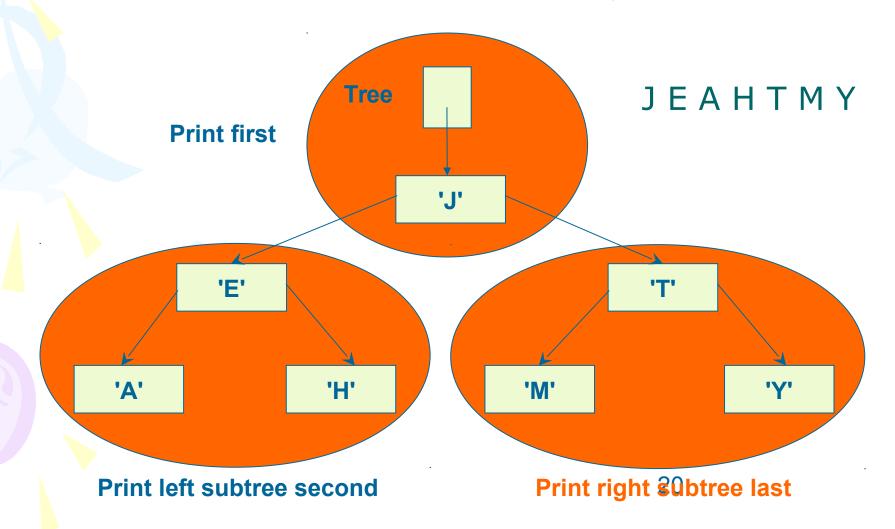

# Pre\_order

#### • Pre-order

- Root
- Left sub-tree
- Right sub-tree

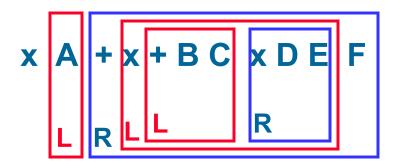

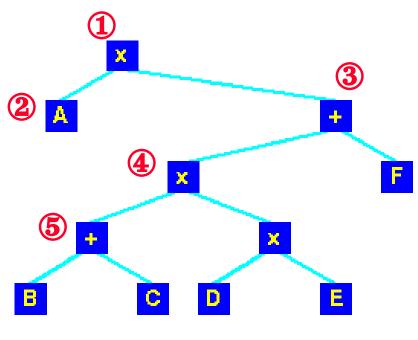

# Function preorderprint

```
void preorderprint(TreeType tree)
 if (tree!=NULL)
  printf("%4d\n", tree->Key);
  preorderprint(tree->left);
  preorderprint(tree->right);
```

#### Exercise 9.1

- Return to the exercise lastweek. We have already a tree for storing Phone address book.
- Now output all the data stored in the binary tree in ascending order for the e-mail address.

# Hint

Just use the InOrderTraversal()

#### Iterative Inorder Traversal

```
void iter inorder(TreeType node)
  int top= -1; /* initialize stack */
  TreeType stack[MAX STACK SIZE];
  for (;;) {
   for (; node; node=node->left)
     add(&top, node); /* add to stack */
   node= delete(&top);/*delete from stack*/
   if (node==NULL) break; /* stack is empty */
   printf("%d", node->key);
   node = node->right;
```

#### Exercise 9.2

- Output all the data stored in the binary tree in ascending dictionnary order for the name in the Phone Book Tree:
  - -to screen.
  - -to a file.

# **Breadth First Search**

- Instead of going down to children first, go across to siblings
- Visits all nodes on a given level in left-to-right order

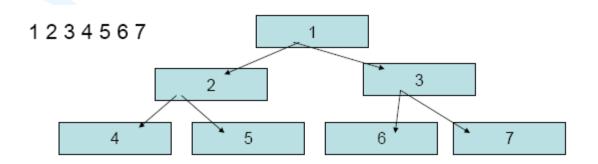

# **Breadth First Search**

- To handle breadth-first search, we need a queue in place of a stack
- Add root node to queue
- For a given node from the queue
  - -Visit node
  - -Add nodes left child to queue
  - -Add nodes right child to queue

# Pseudo Algorithm

```
void breadth first(TreeType node)
   QueueType queue; // queue of pointers
   if (node!=NULL) {
       eng (node, queue);
       while (!empty(queue)) {
          node=deq(queue);
          printf(node->key);
          if (node->left !=NULL)
             eng(node->left, queue);
          if (node->right !=NULL)
             eng(node->right, queue);
```

#### Exercise 9.3

- Implement BFS algorithm in C language
- Add this function to the binary tree library
- Test the Phone Book management program to print all the names in the tree.
- Output the results to a file

# Homework 1

- Write a program to build a tournament: a binary tree where the item in every internal node is a copy of the larger of the items in its two children. So the root is a copy of largest item in the tournament. The items in the leaves constitute the data of interest.
- The input items are stored in an array.
- Hint: Uses a divide and conquer strategy

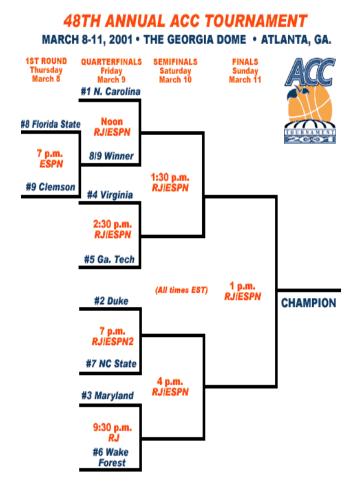

# Exercise 9.4

- Write to a program WordCount which reads a text file, then analyzes the word frequencies. The result is stored in a file. When user provide a word, program should return the number of occurrences of this word in the file.
- For example, suppose the input files has the following contents: A black black cat saw a very small mouse and a very scared mouse.
- The word frequencies in this file are as follows:

AND 1 CAT 1 SAW 1 SCARED 1 SMALL 1 BLACK 2 MOUSE 2 VERY 2 A 3

# Hint

- Use a binary search tree to store data.
- A node in this tree should contain at least two fields:

- word: string

- count: int

Words are stored in nodes in the dictionary order.

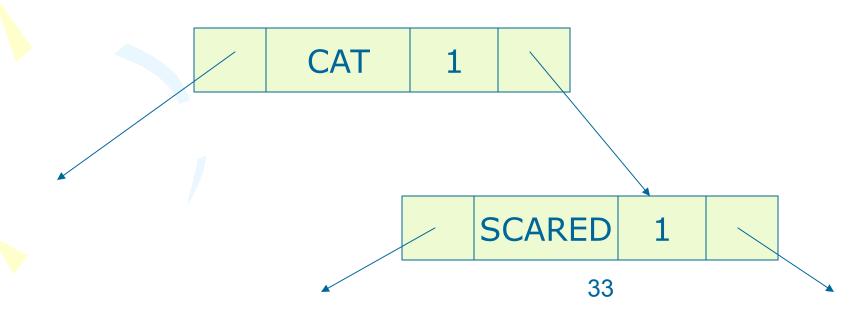